## **Website Input - Bug #1014**

## **Sourcetype cannot be reset to automatic**

06/22/2015 10:41 PM - Luke Murphey

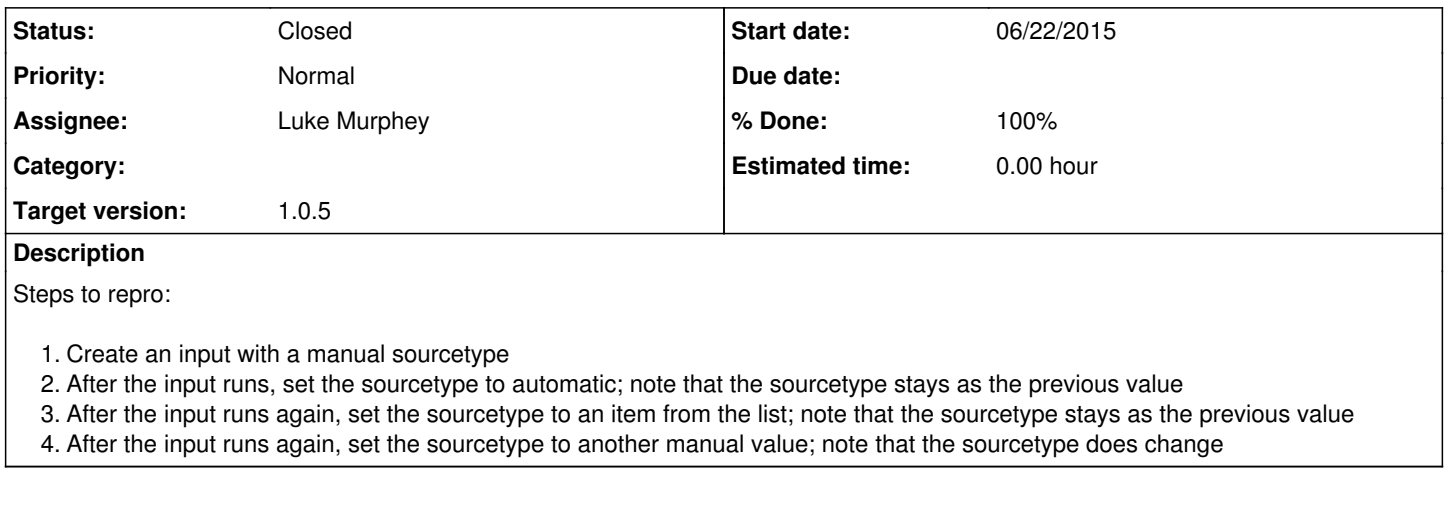

## **History**

## **#1 - 06/22/2015 11:21 PM - Luke Murphey**

*- Status changed from New to Closed*

*- % Done changed from 0 to 100*